# **PM2**

#### ujihisa <http://twitter.com/ujm> <http://github.com/ujihisa>

Nov 8, 2014 VimConf2014

## **What's PM2? (short version)**

"ProcessManager" version 2

A vital.vim library to provide higher layer synchronous concurrent nonblocking read/write interface.

Requirement: vimproc

# **PM2 Keynote Agenda**

Part 1

- What's PM2? (short version)
- What was PM1?
	- Background
	- Distributed systems
- PM2 (long version)

#### Part 2

# **What was PM1?**

# Check my VimConf2013 slides h[ttp://ow.ly/DXMVe](http://ow.ly/DXMVe)

# Already used in

- thinca/quickrun.vim
- rhysd/unite-ruby-require

#### **PM background stories**

- new programming language
	- syntax/indent files
	- development/debugging support
- external process: bootup speed
	- JVM
	- Even in Ruby w/ libraries

# **Distributed Systems**

are harder than you know (even if you knew.)

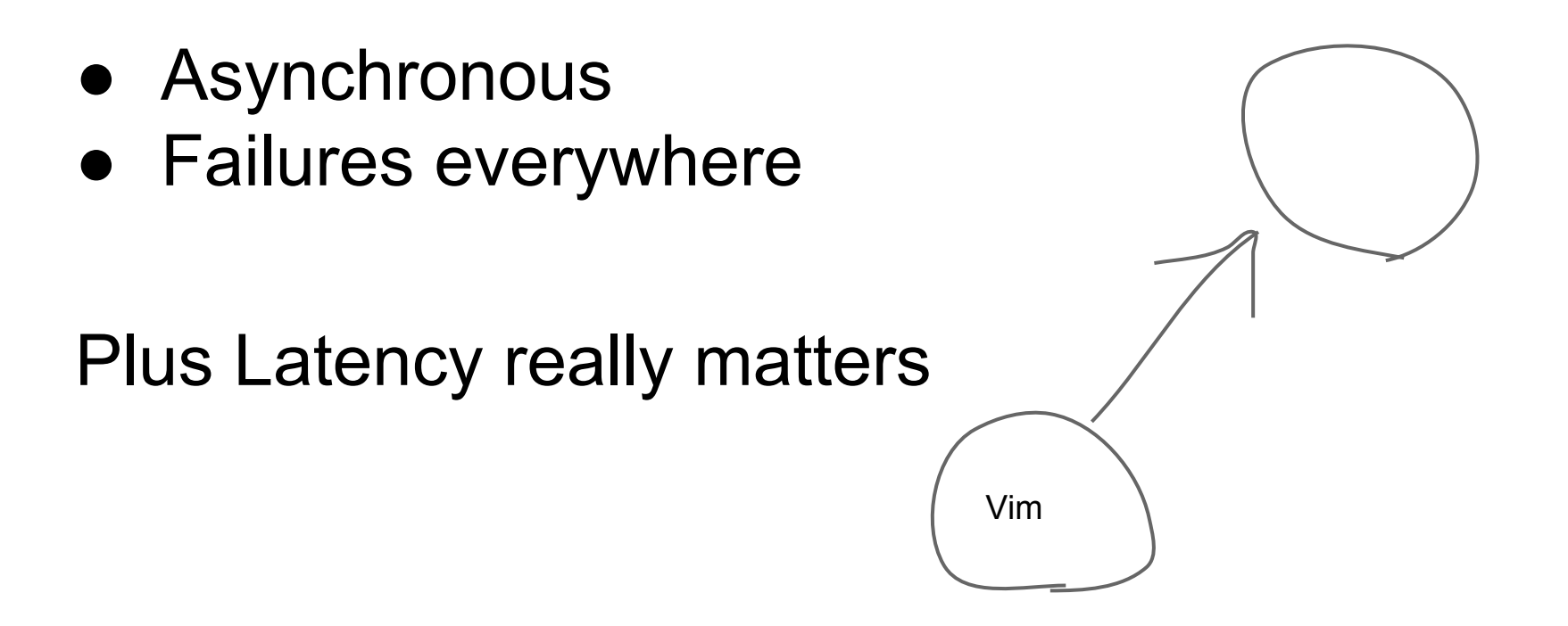

# **Composability / idempotency**

Application shouldn't be able not to take care of failure

- automatic retry
- manual retry
- explicit error
- restartable at any time ○ recovery from weird state

#### **Asynchronous process library**

Not a framework Don't put abstract layers too much

The law of leaky abstractions

#### **issue: timeout management**

"Some application developers may push for no timeout and argue it is OK to wait indefinitely. I typically propose they set the timeout to 30 years.[...] Why is 30 years silly but infinity is reasonable?" - Pat Helland

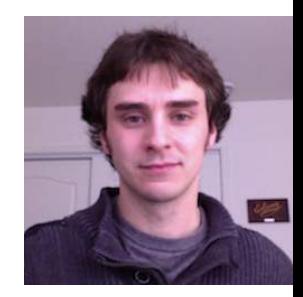

#### **PM1 problems**

# (Still) Hard to use Lots of cases to cover in application

PM1 [https://github.com/thinca/vim](https://github.com/thinca/vim-quickrun/blob/master/autoload/quickrun/runner/process_manager.vim)[quickrun/blob/master/autoload/quickrun/runner/process\\_manager.vim](https://github.com/thinca/vim-quickrun/blob/master/autoload/quickrun/runner/process_manager.vim) PM2 [https://github.com/ujihisa/neoclojure.](https://github.com/ujihisa/neoclojure.vim/blob/master/autoload/quickrun/runner/neoclojure.vim) [vim/blob/master/autoload/quickrun/runner/neoclojure.vim](https://github.com/ujihisa/neoclojure.vim/blob/master/autoload/quickrun/runner/neoclojure.vim) [https://twitter.](https://twitter.com/kamichidu/status/344966720378789889)

[com/kamichidu/status/344966720378789889](https://twitter.com/kamichidu/status/344966720378789889)

[https://twitter.](https://twitter.com/kamichidu/status/344863136555356160)

[com/kamichidu/status/344863136555356160](https://twitter.com/kamichidu/status/344863136555356160)

https://gist.github.com/ujihisa/5761509

#### ProcessManager version 2.0

#### **PM2**

- Different Interface
	- reserve\_read()
	- writeln()
	- $\circ$  go()
- Similar Interface
	- return flag (e.g. 'reading')

# **PM2**

Working examples

- quickrun
- neoclojure
	- as a neocomplete plugin
	- as a quickrun runner
- ref
	- clojure doc
	- TODO (integrate to neoclojure)
- unite-build (WIP)

#### **PM2 Status**

- Working In Progress ○ I'll release stable version today ○ TODO: name
- Uses
	- merge req to quickrun.vim

Last update was couple months ago

# **Summary**

- Making a Vim plugin with another process is hard
- Vital.ProcessManager makes it easy and doesn't hide details
- ProcessManager2 has better UI for plugin authors

#### Part2

#### **Before Part 2**

# What's the name of the scripting language for Vim?

# **Vim script** / Vim scripts

Not VimScript, Vimscript, or VimL

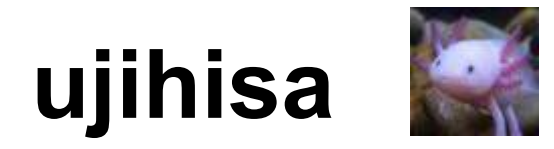

# Tatsuhiro Ujihisa ~2009 Osaka, Japan 2009~ Vancouver, BC, Canada

 $2010-$ Hootsuite Media Inc

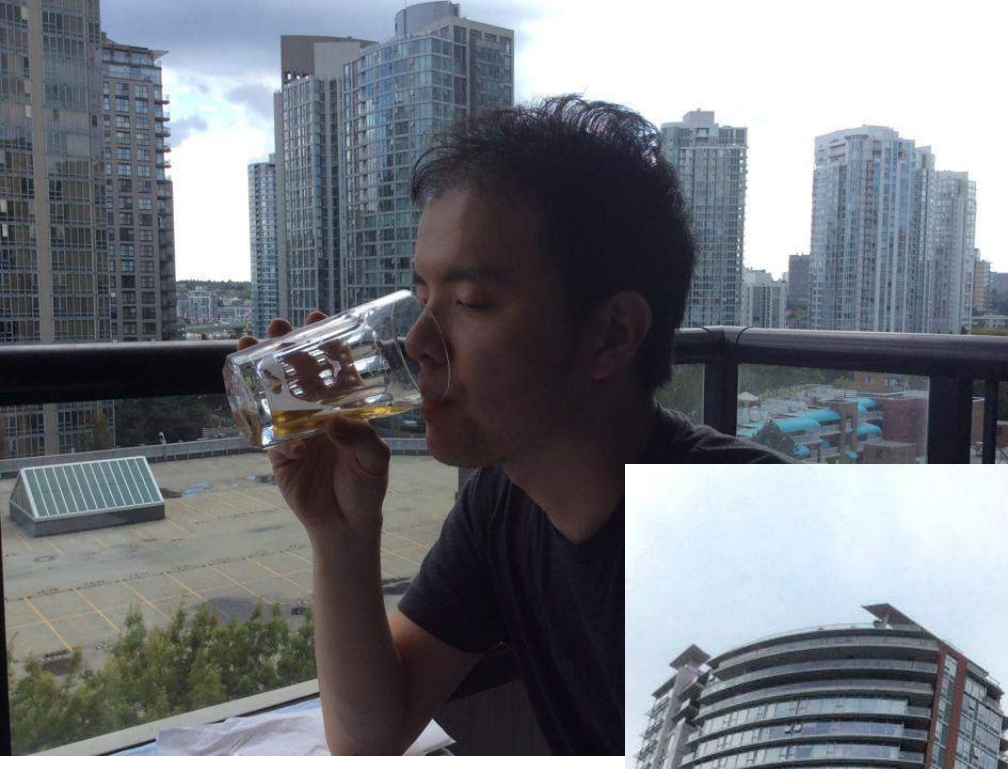

#### **Vancouver**

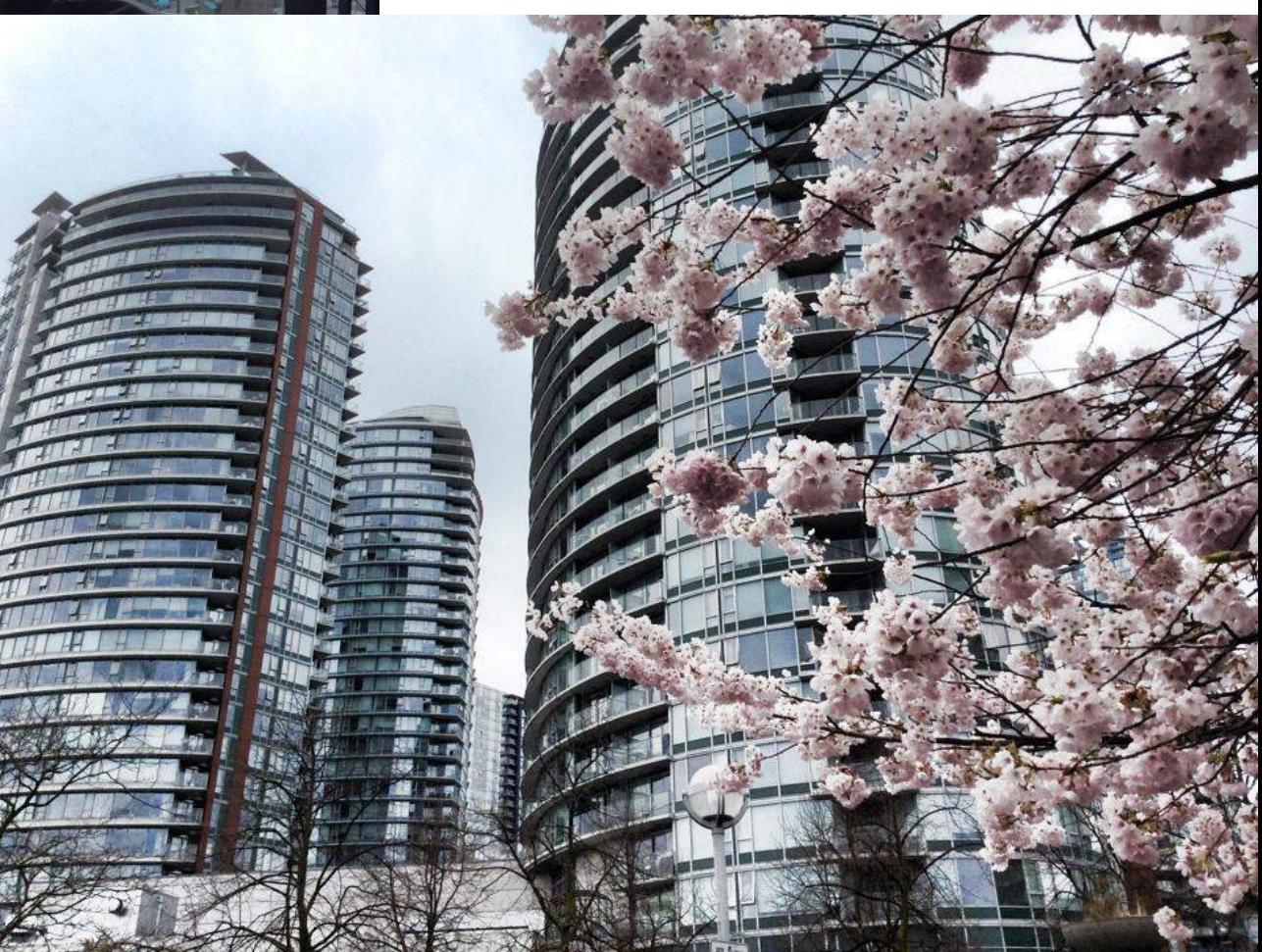

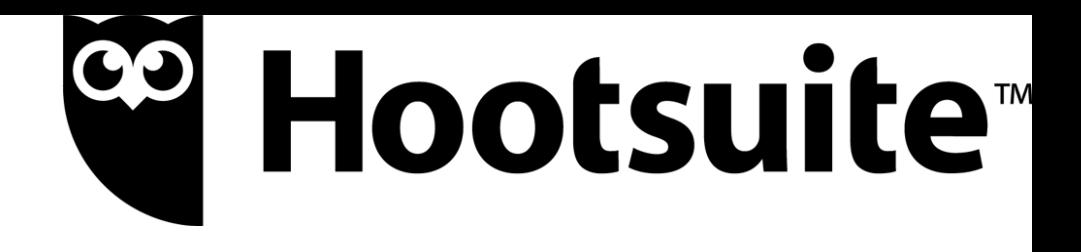

#### **Hootsuite**

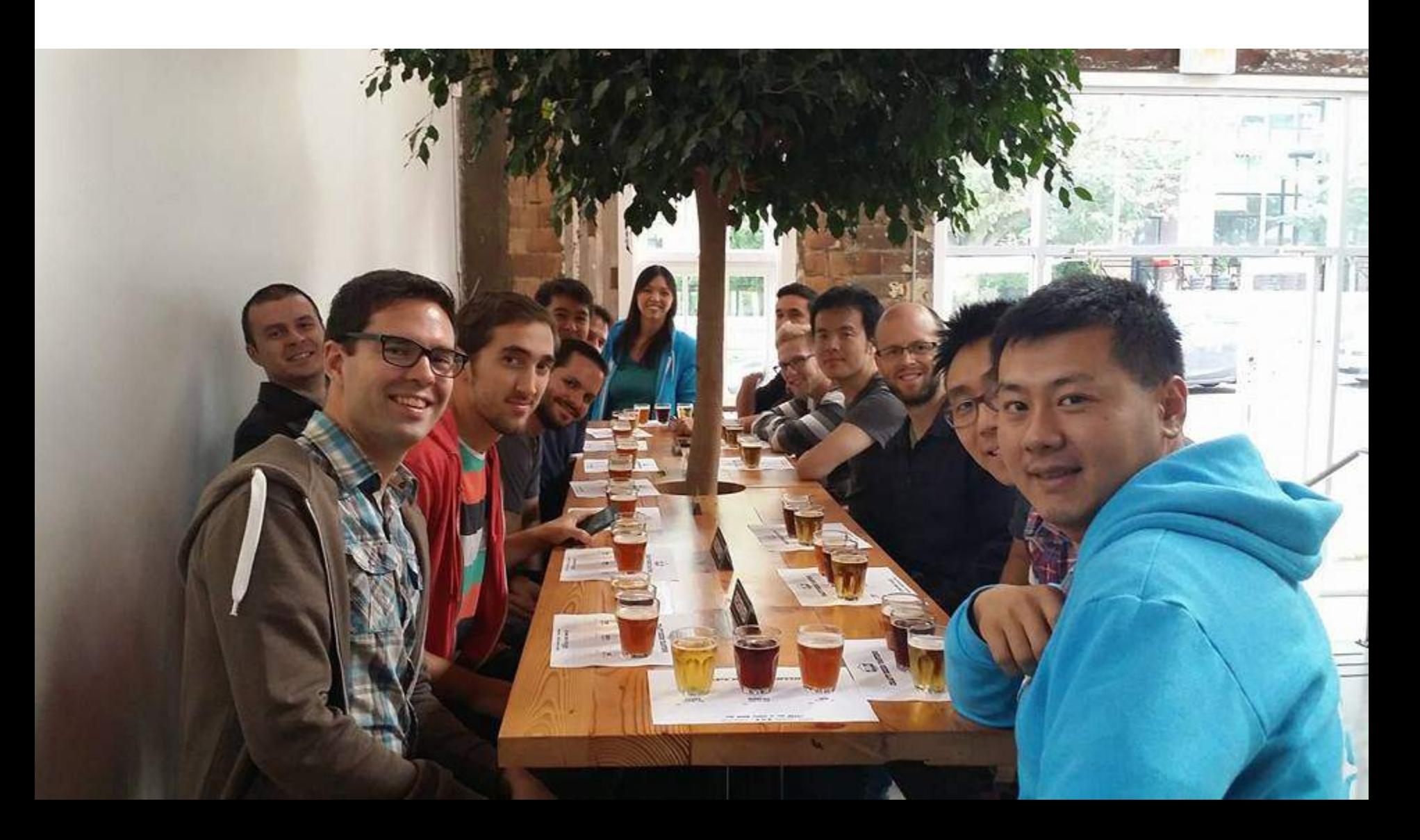

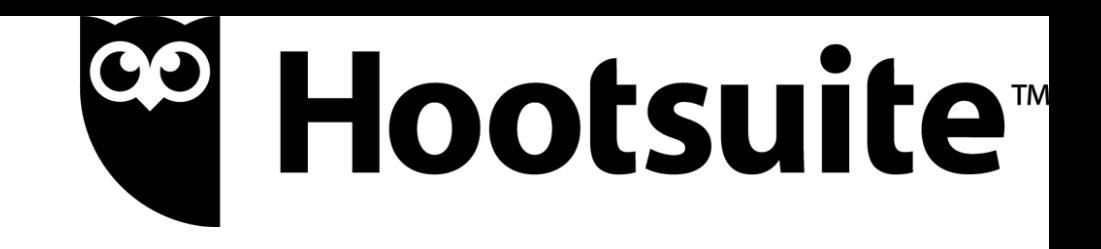

# PHP + JS Scala

# akka, play framework, zeromq, rabbitmq, mysql, mongodb, riak, redis, zookeeper, and lots more

PHPStorm for PHP IntelliJ IDEA for Scala

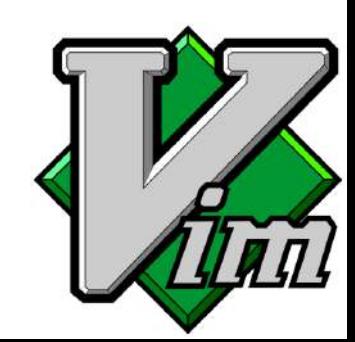

# **Hootsuite is hiring!**

<https://hootsuite.com/about/careers>

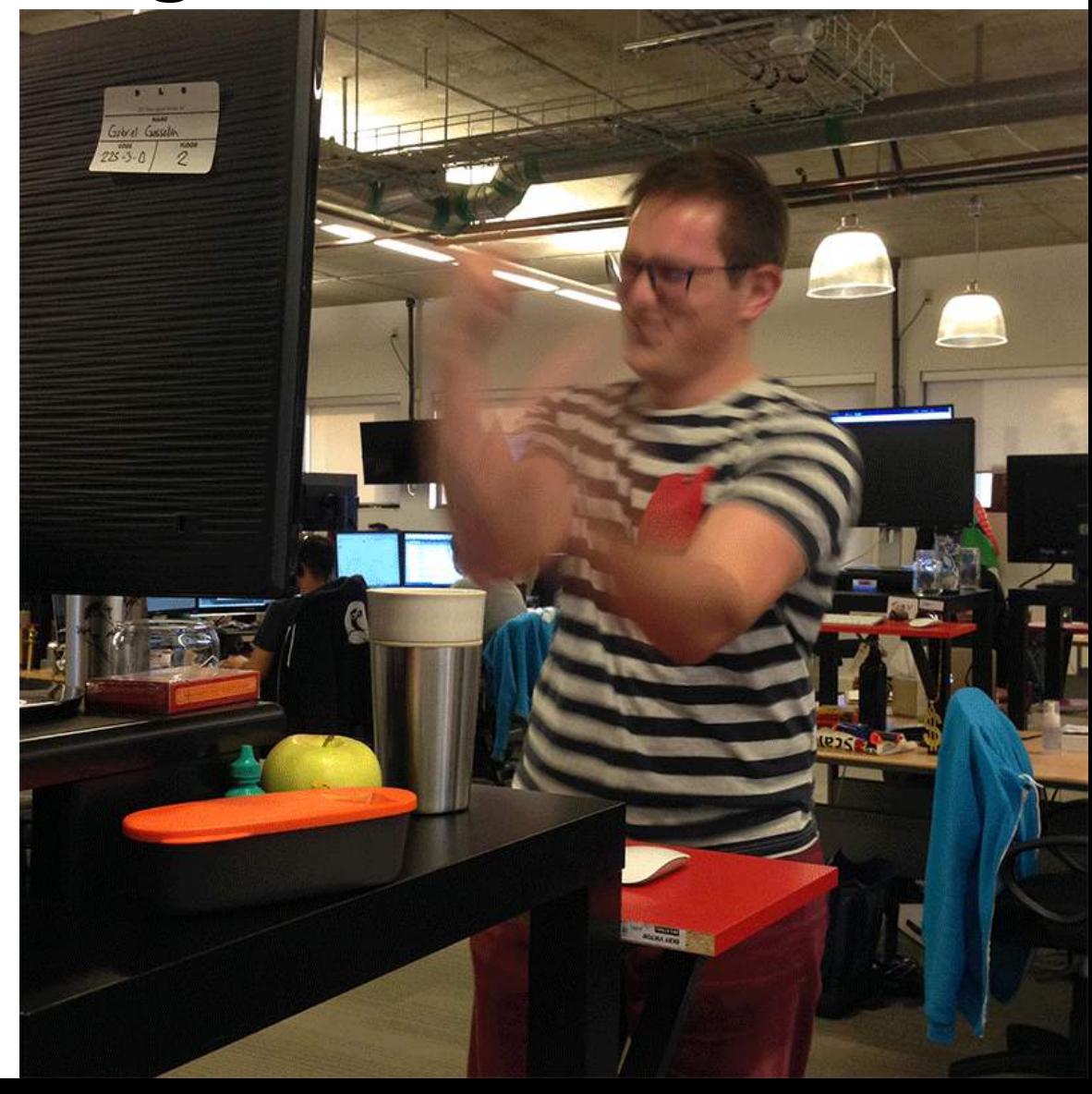

# **ujihisa**

<http://twitter.com/ujihisa> <http://github.com/ujihisa>

Clojure, Vim script, Haskell, Scala, Ruby Minecraft, Civilization 5

# **http://github.com/ujihisa**

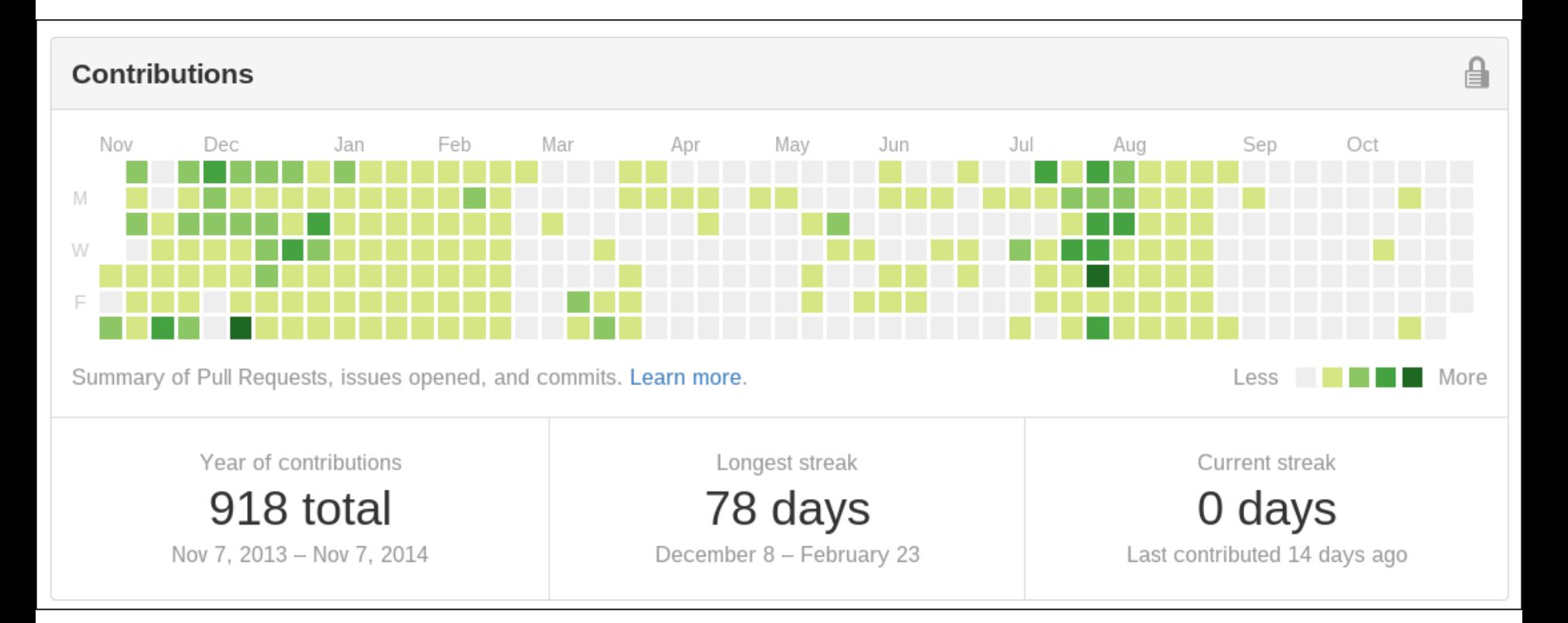

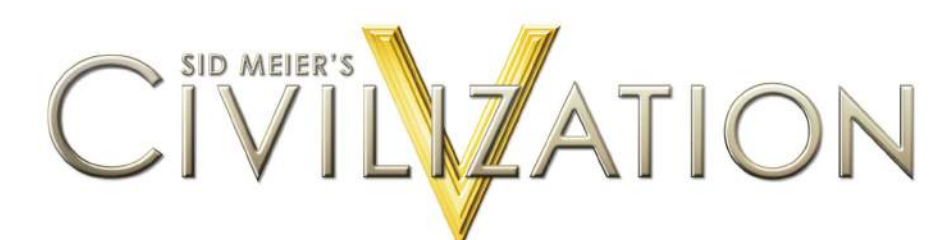

#### **984 ← GOLDEN AGE! (2)** → 652/2215 (+118) → 96 (+24) 0  $473 (+95)$  $4 + 371$  $\circ$   $\sim$

Turn: 309 2029 AD | HELP | MENU

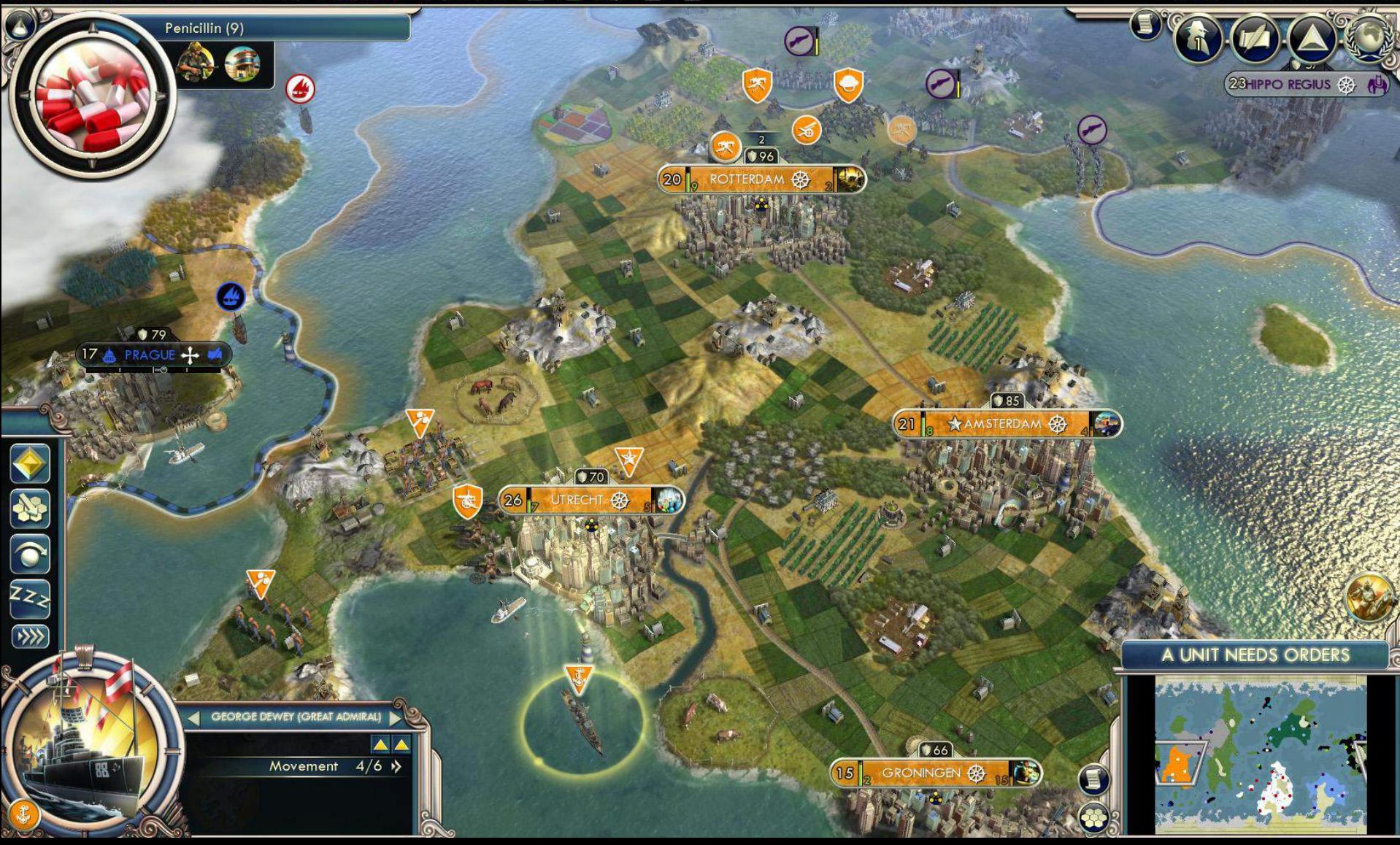

# **Civilization 5 (Brave New World)**

やばい

#### bonus points

- likes world history
- likes optimizations
- likes hacks

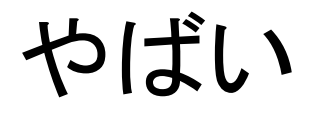

#### **Lessons learned**

- Friendship really matters
	- Why bullying / discrimination happens
- Diplomacy is fun
	- Global peaceful is bad in Civ5

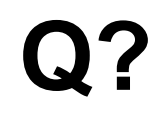